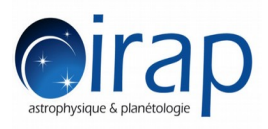

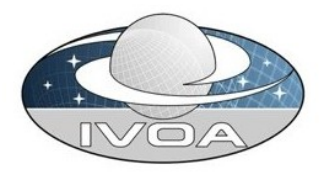

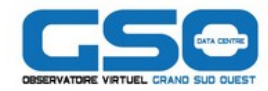

# **CASSIS functionnalities and evolution plan**

### **Jean-Michel Glorian & co**

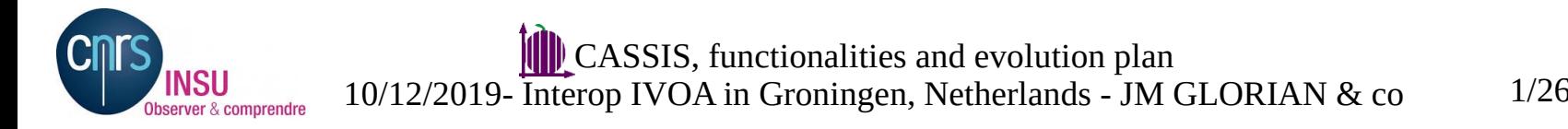

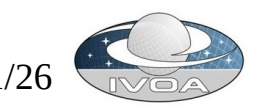

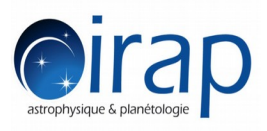

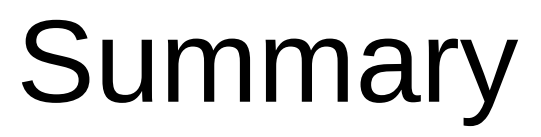

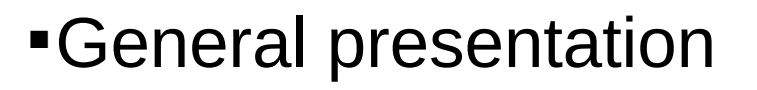

- Tools for spectra
- VO functionalities
- SLAP V2 client implementation : use case with CASSIS
- What is planned for the future version
- Links

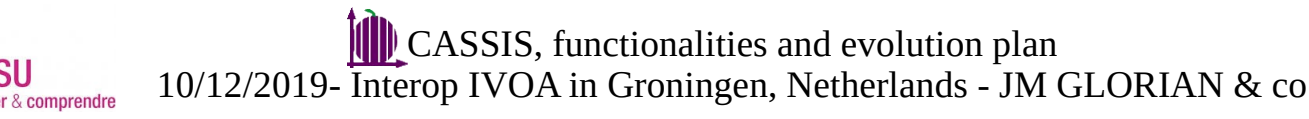

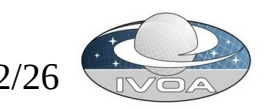

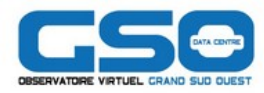

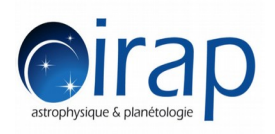

General presentation 1/2

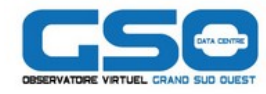

**Tool to access, read, visualize, treat and analyze electromagnetic spectra** using **chemical species,**  models and other synthetic or observed **spectra**

Example of the line analysis tool: inspecting CCH lines in the

- \* observed spectrum from IRAM telescope (black)
- \* overlaid with an LTE model (pink)
- \* overlaid with a fitting curve with 3 gaussians (red)

\* with other species possibles lines (green)

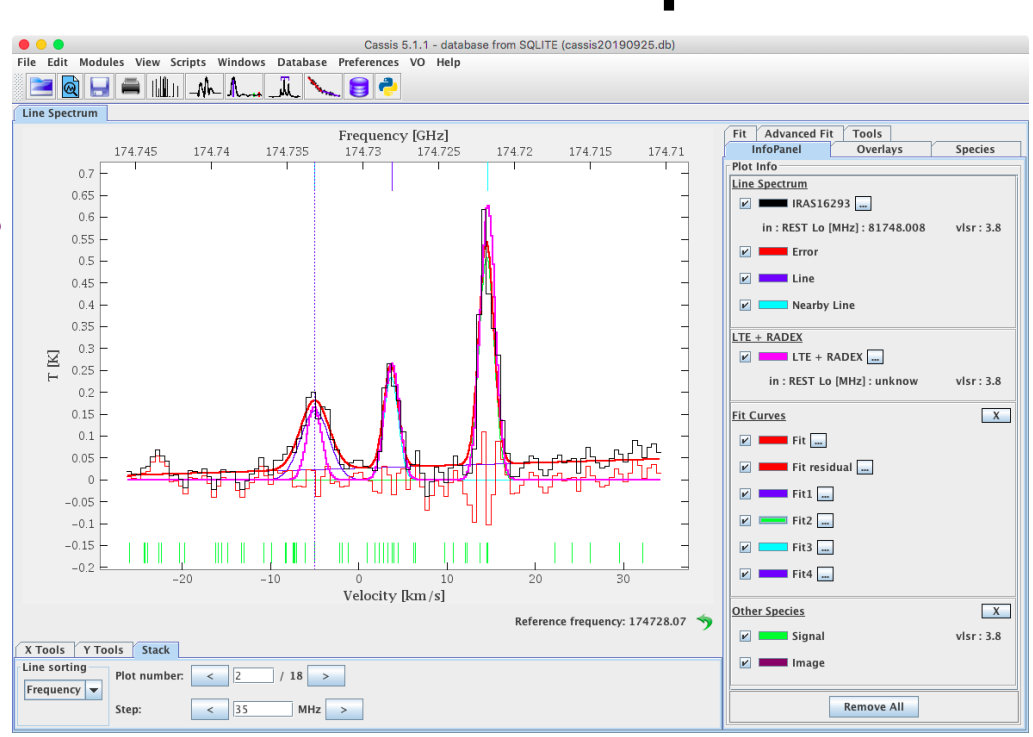

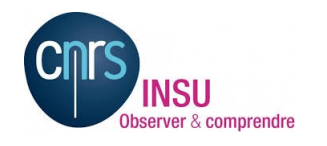

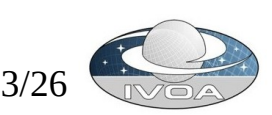

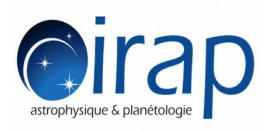

# General presentation 2/2

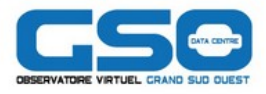

- CASSIS is part of the french structure OVGSO (Great South Western Virtual Observatory)
- Several ways to run it
	- On the fly
	- http://cassis.irap.omp.eu/online/cassis.jnlp
	- Via an installer http://cassis.irap.omp.eu/download/installCassis.jnlp
	- Download the tar.gz file and run the jar file by script shell or batch http://cassis.irap.omp.eu/?page=installation
- Regular update every 2 to 6 months normally but
	- Previous version 5,0 : July 2017
	- Last version 5.1,1 : October 2019

#### **=> We are back**

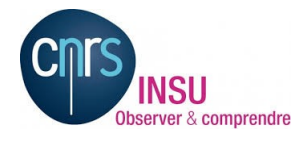

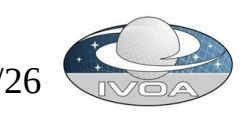

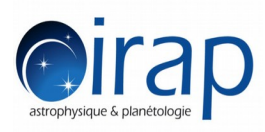

# Tools and fitting for spectra

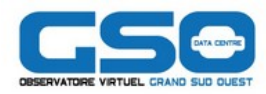

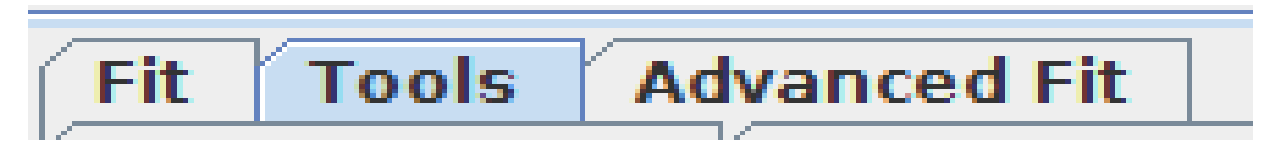

#### Tools

 Addition, subtraction, division, multiplication, average, resample, smooth, apply red shift, change vlsr

### Fit

- Fitting Multiple Gaussian, Lorentzian, Voigth, sinus cardianal, polynomial ... profile,
- Advanced Fit :
	- A Fit module with constraints such as fixing the offset between the positions of the Gaussian peaks

### **If you need more tools, let me know ...**

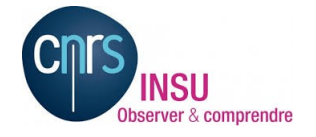

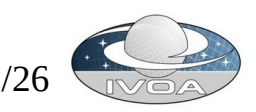

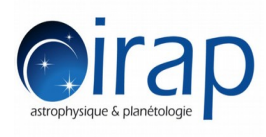

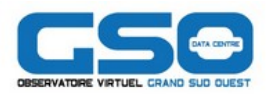

# VO functionalities

- SAMP to exchange with other VO applications
- SSAP, EPN-TAP to retrieve spectra
- Datalink Prototype with SSA result
- Line identification
	- VAMDC with citation using the query store
	- SLAP
	- **SLAPv2 prototype**

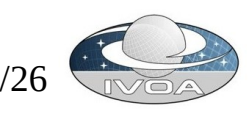

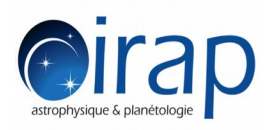

# SAMP functionality

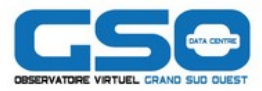

#### SAMP Connection taking into account all the SAMP metadata

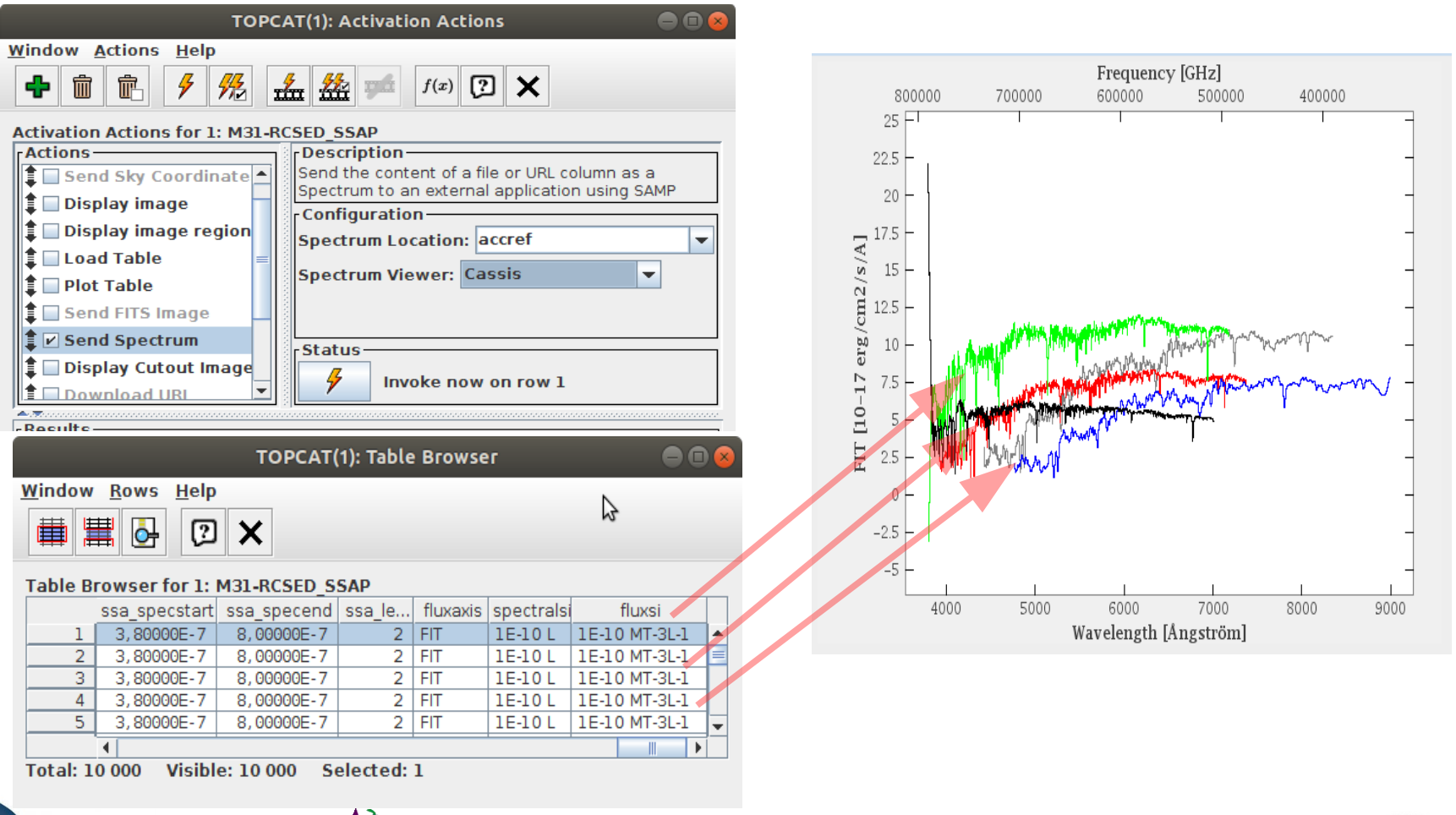

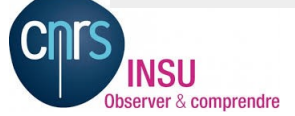

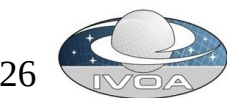

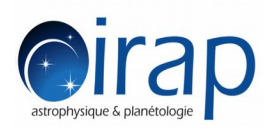

EPN-TAP CASSIS Module

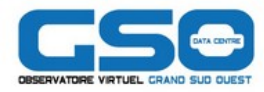

Developed on VESPA project

Target name resolution with Quaero API from IMCCE

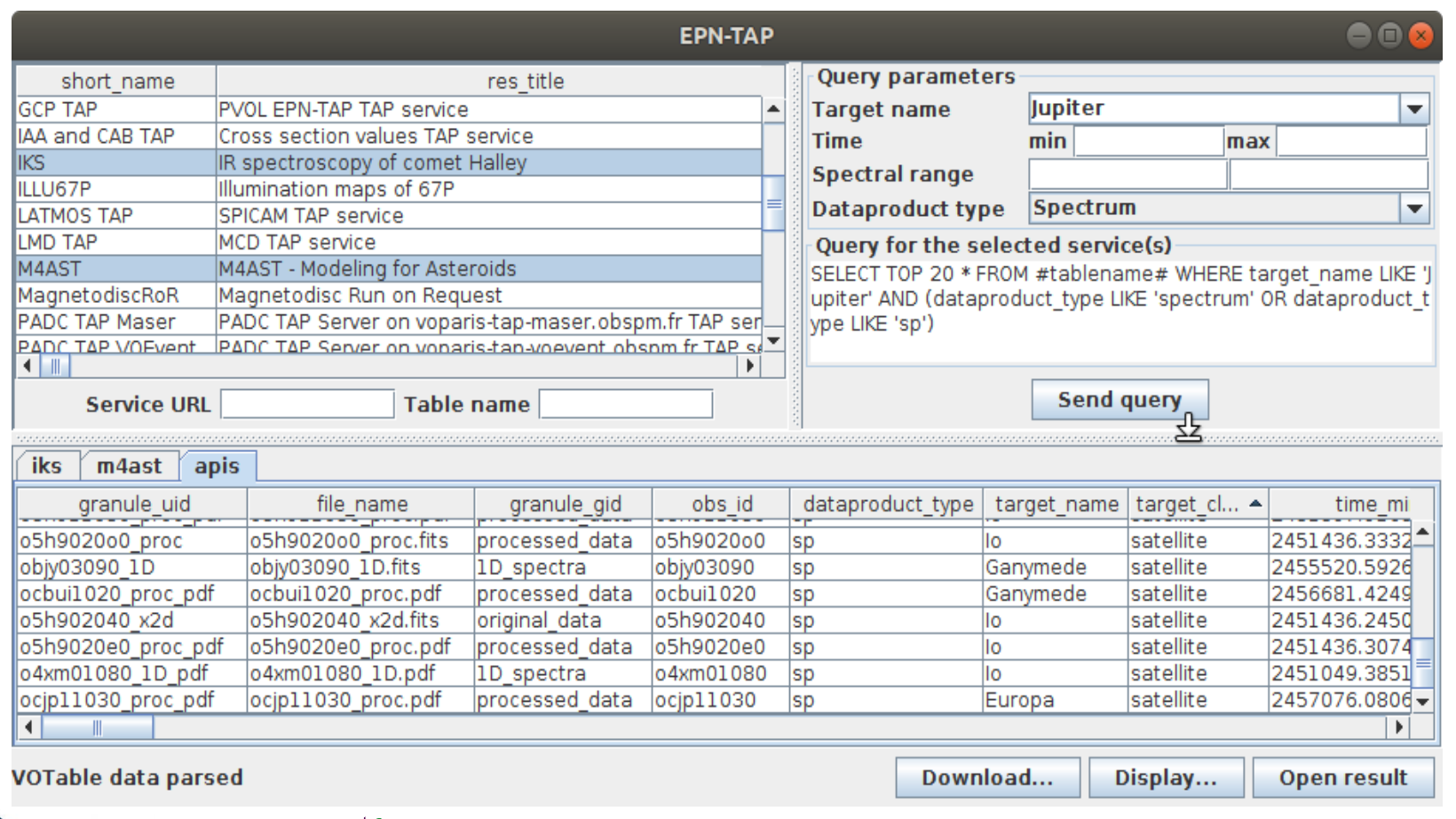

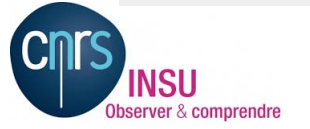

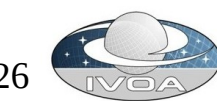

# **OIRP Datalink prototype on CASSIS**

### Collaboration with the Pollux service (Michèle Sanguillon) to compute a convolution or get the provenance on spectra

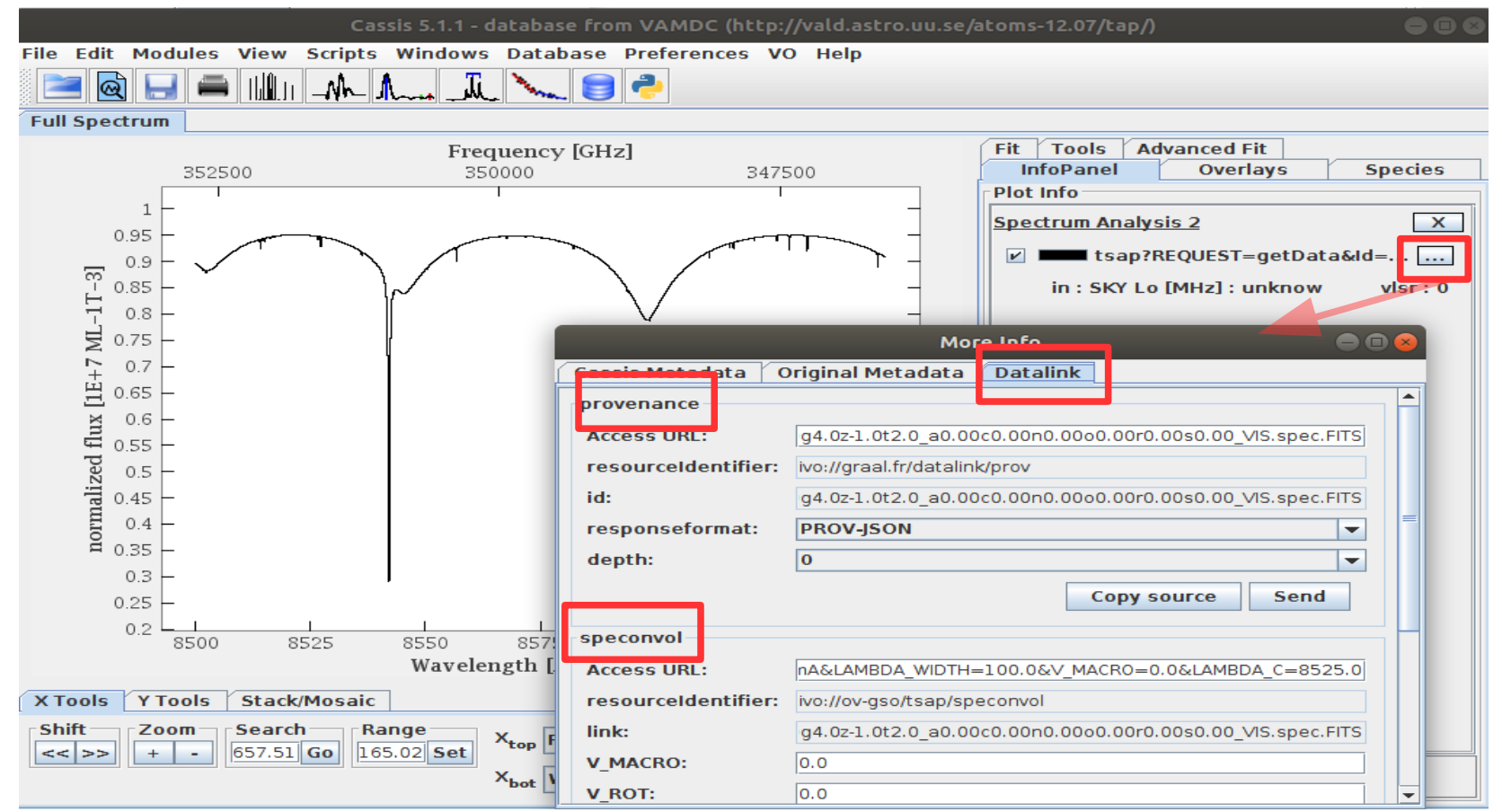

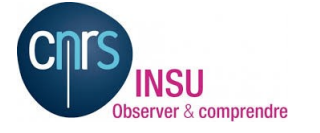

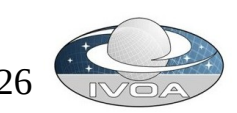

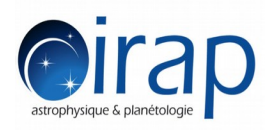

bserver & comprendre

# VAMDC client

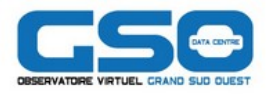

Interrogate the atomic VALD database with the VAMDC protocol Interrogate the query store of VAMDC to obtain a link to the references of the lines and the DOI

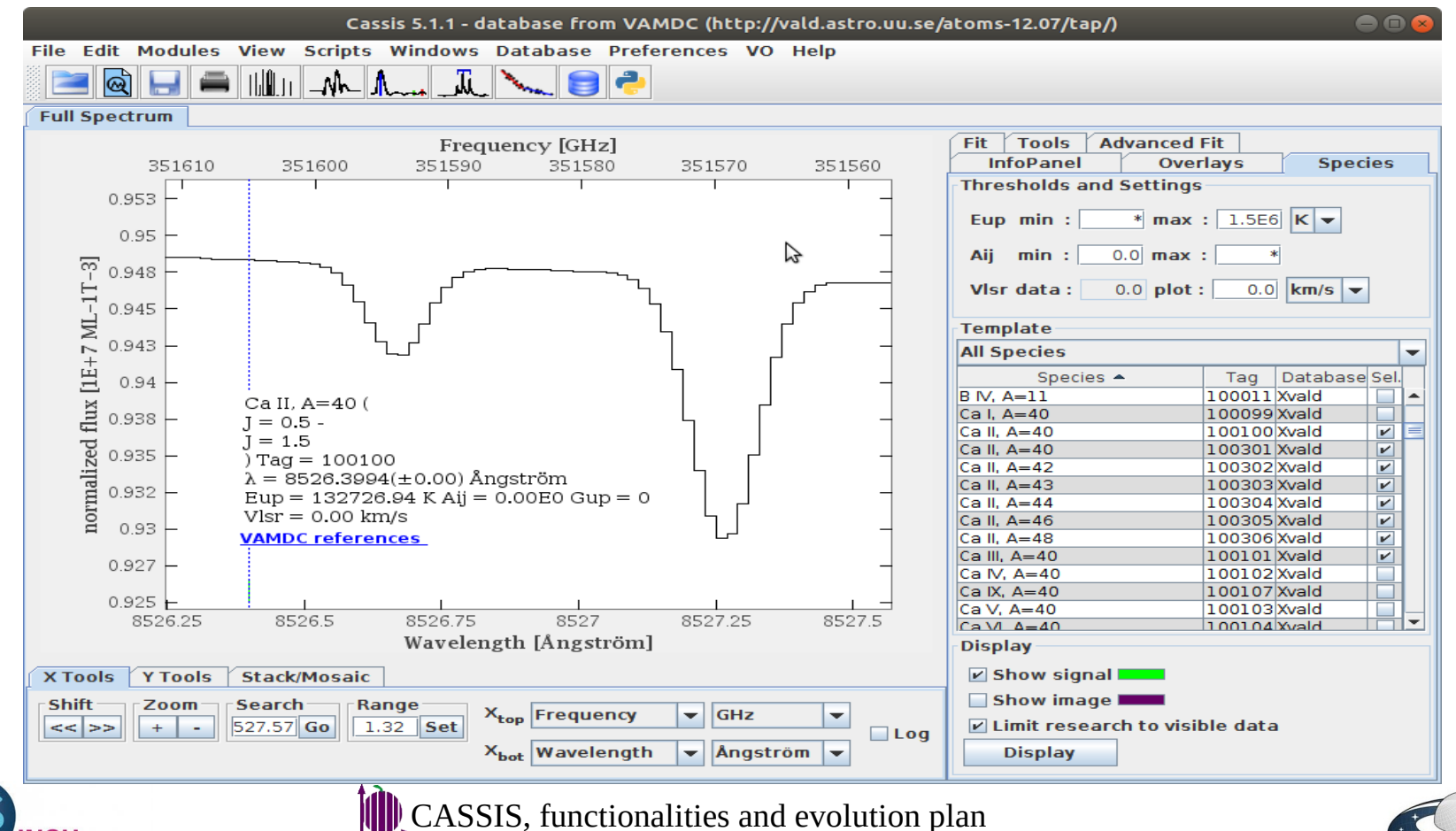

10/12/2019- Interop IVOA in Groningen, Netherlands - JM GLORIAN & co 10/26

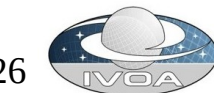

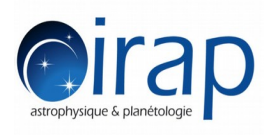

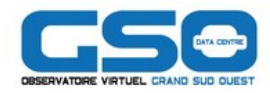

- Collaboration with
	- Nicolas Moreau, Franck Lepetit, Evelyne Roueff
	- **Based on article THE ASTROPHYSICAL** JOURNAL, 555 : 839-849, 2001 July 10
- Prototype using a service implemented by Nicolas Moreau using SLAP v2 : SESAM
	- **SpEctroScopy of Atoms and Molecules**
	- Dedicated to electronic spectra
	- http://sesam.obspm.fr/19.04/vamdc/slap

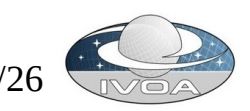

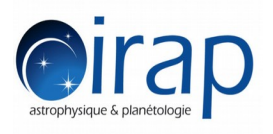

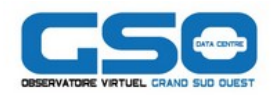

- Select the SESAM service
- Get and display a FUSE spectrum
- Zoom on range 1073 to 1082 Angstrom
- Display the lines of Di hydrogen
- **Filter the lines**
- Customize the display of the line

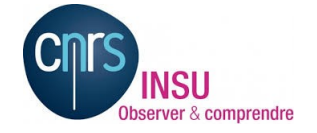

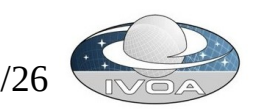

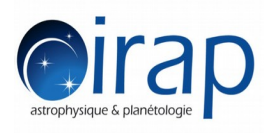

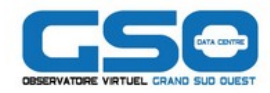

#### Select the SESAM service implementing SLAPv2 (not yet in the registry)

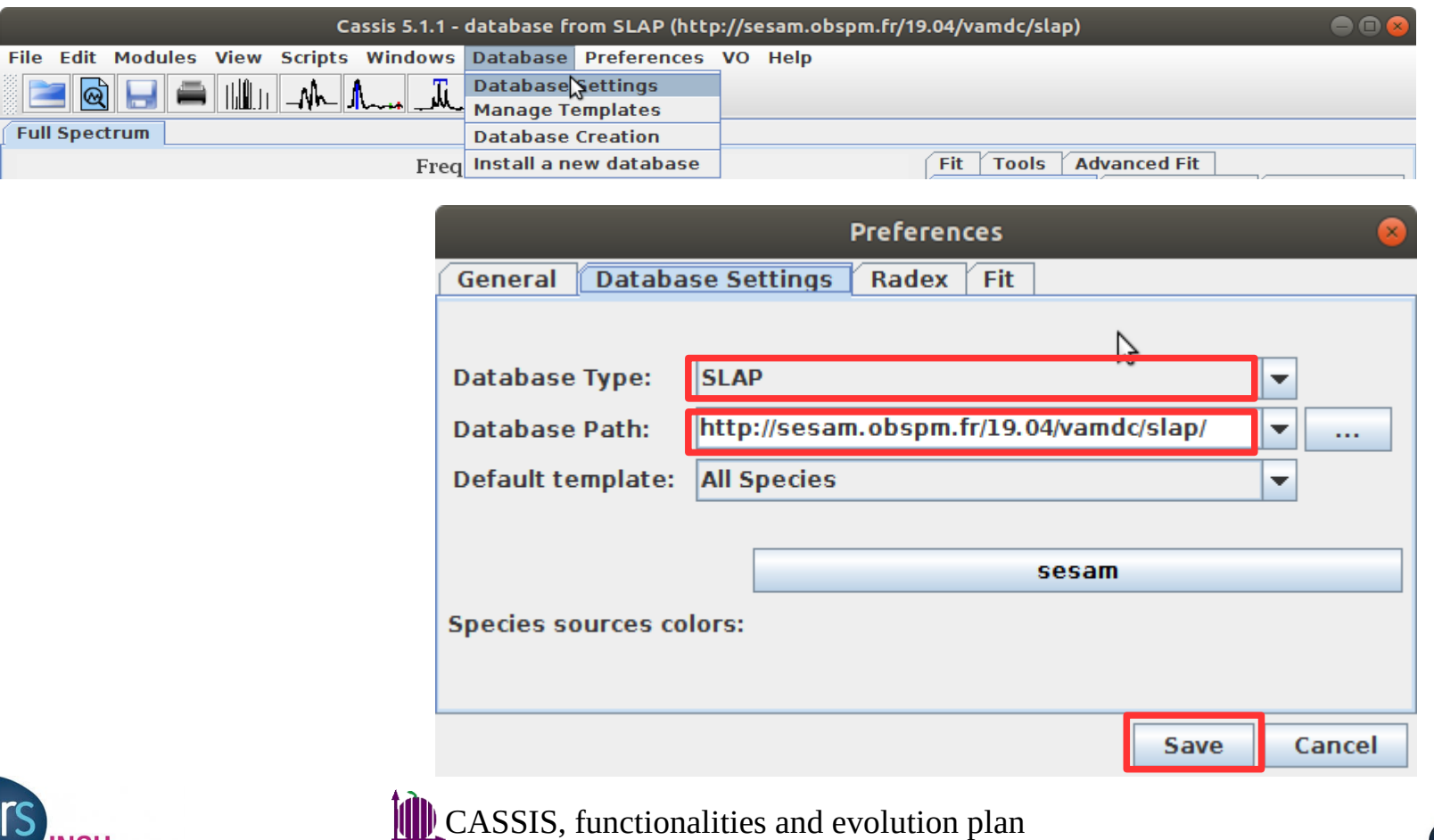

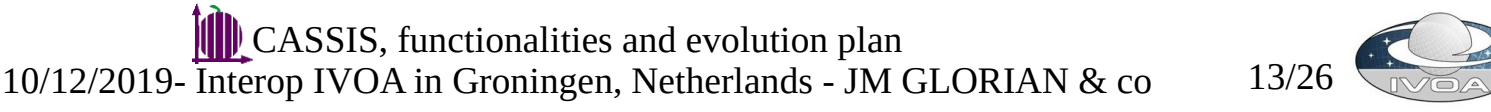

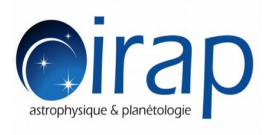

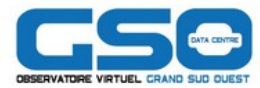

#### Get and display a FUSE spectrum from SSAP with Target HD 110432

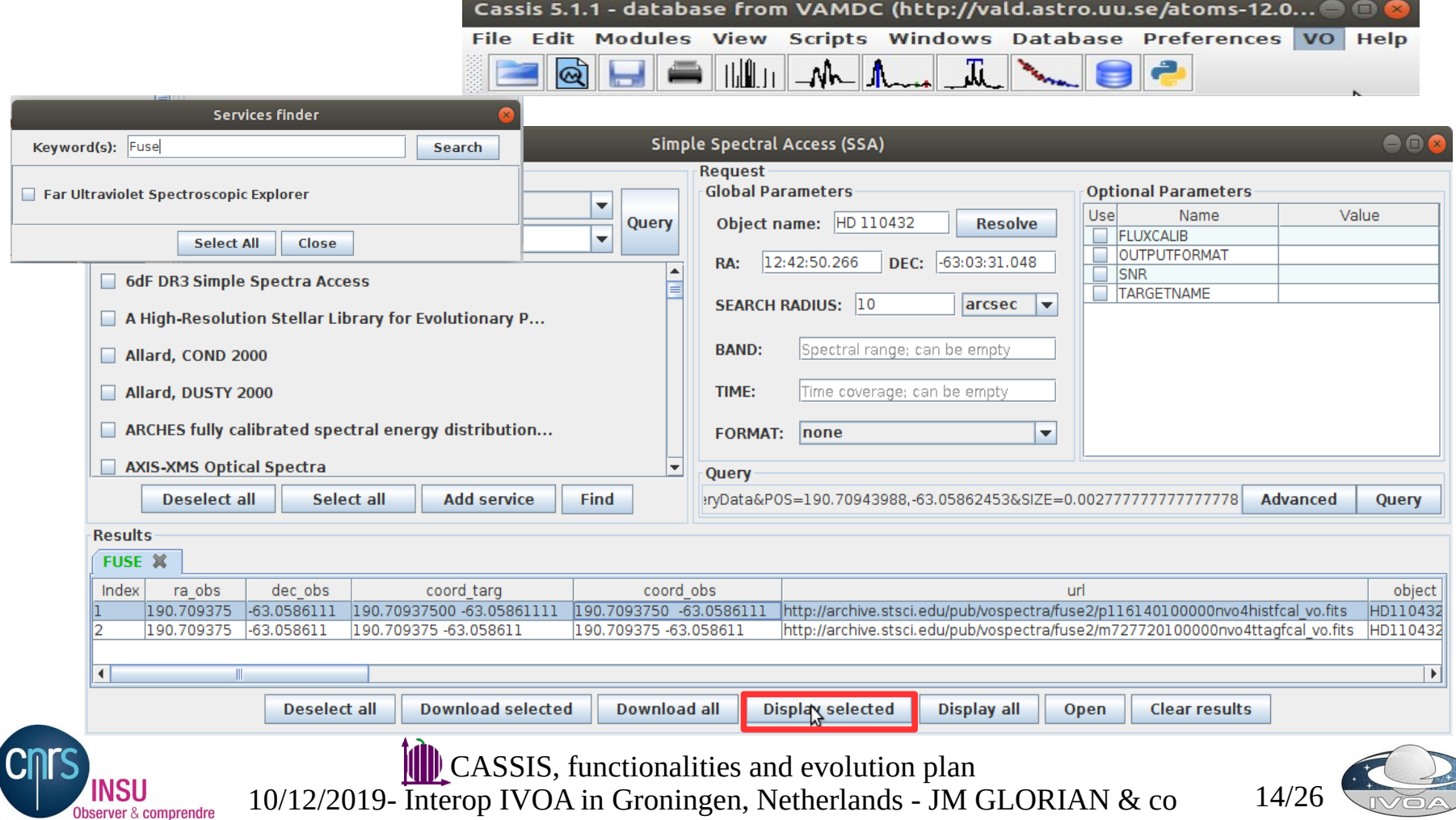

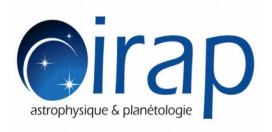

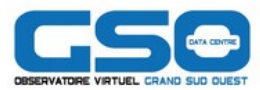

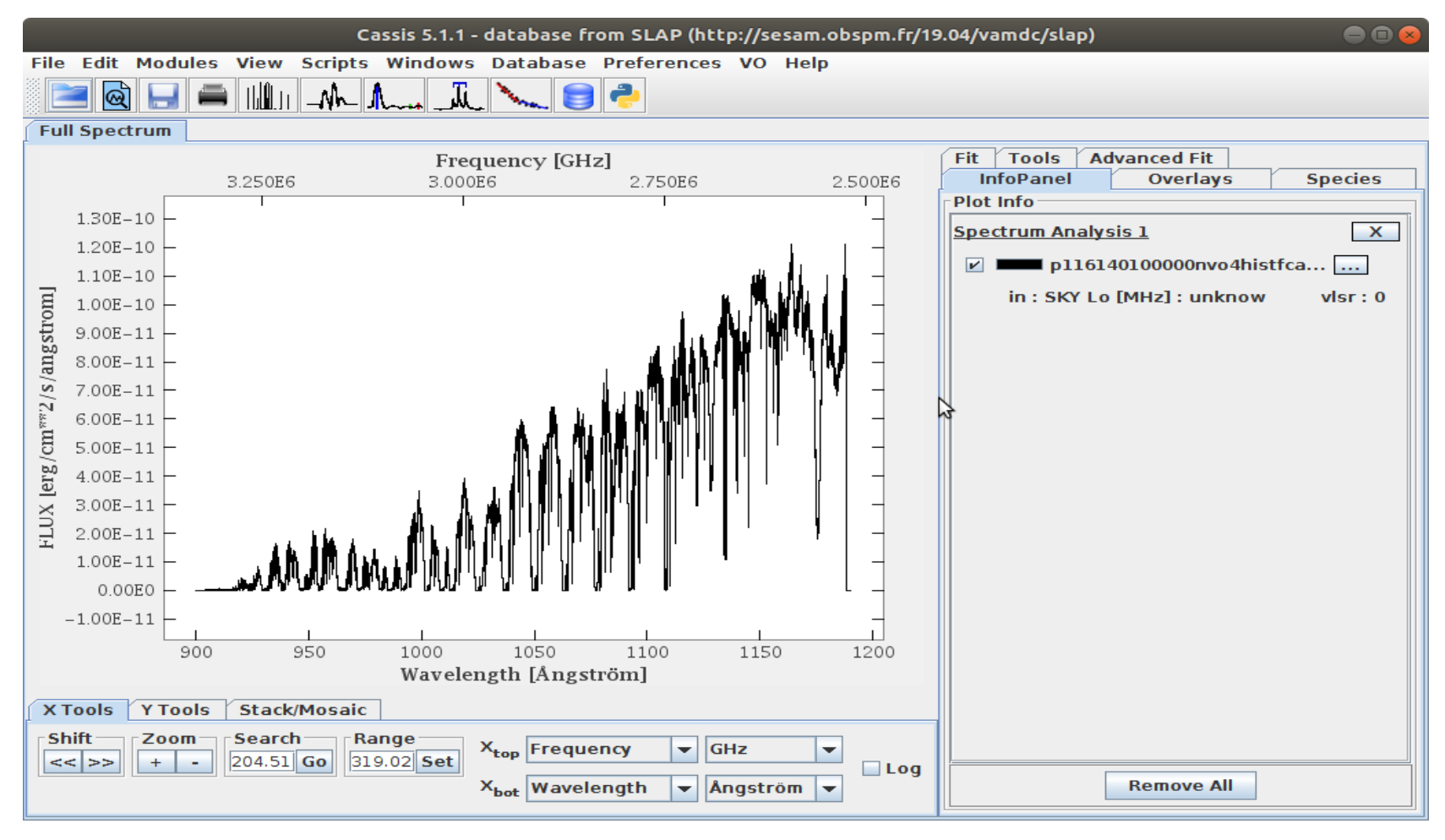

![](_page_14_Picture_4.jpeg)

![](_page_14_Picture_6.jpeg)

![](_page_15_Picture_0.jpeg)

![](_page_15_Picture_1.jpeg)

# Zoom on range 1073 to 1082 Angstrom

![](_page_15_Picture_24.jpeg)

![](_page_15_Picture_25.jpeg)

![](_page_15_Picture_6.jpeg)

![](_page_15_Picture_7.jpeg)

![](_page_16_Picture_0.jpeg)

![](_page_16_Picture_1.jpeg)

![](_page_16_Figure_3.jpeg)

![](_page_16_Picture_4.jpeg)

![](_page_16_Picture_6.jpeg)

![](_page_17_Picture_0.jpeg)

![](_page_17_Picture_1.jpeg)

Click on specie DiHydrogen from the list of species retrieved with SLAPv2 protocol in the Species CASSIS tab to display the line

![](_page_17_Figure_4.jpeg)

server & comprendre

CASSIS, functionalities and evolution plan

10/12/2019- Interop IVOA in Groningen, Netherlands - JM GLORIAN & co 18/26

![](_page_17_Picture_8.jpeg)

![](_page_18_Picture_0.jpeg)

![](_page_18_Picture_1.jpeg)

Filter the line changing the max low energy of lines with the jython module of CASSIS (prototype version)

![](_page_18_Picture_24.jpeg)

![](_page_19_Picture_0.jpeg)

![](_page_19_Picture_1.jpeg)

# Click again on Display species button

![](_page_19_Figure_4.jpeg)

![](_page_19_Picture_5.jpeg)

![](_page_19_Picture_7.jpeg)

![](_page_20_Picture_0.jpeg)

![](_page_20_Picture_1.jpeg)

#### Click on a green line and right click to edit

![](_page_20_Figure_4.jpeg)

![](_page_20_Picture_5.jpeg)

![](_page_20_Picture_7.jpeg)

![](_page_21_Picture_0.jpeg)

![](_page_21_Picture_1.jpeg)

# Customize the display of the line

![](_page_21_Picture_23.jpeg)

![](_page_21_Picture_5.jpeg)

![](_page_21_Picture_6.jpeg)

![](_page_22_Picture_0.jpeg)

![](_page_22_Picture_1.jpeg)

![](_page_22_Figure_3.jpeg)

![](_page_22_Picture_4.jpeg)

![](_page_22_Picture_6.jpeg)

![](_page_23_Picture_0.jpeg)

![](_page_23_Picture_1.jpeg)

ap Improvement on the SLAPv2 client implementation

- Automatically add filters using the capabilities offered by the service
- Possibility to display directly on the plot all the information of all the lines
- Change the default template of lines information
- Add link to the references as VAMDC for the citation (if service provided it)

![](_page_23_Picture_7.jpeg)

![](_page_23_Picture_9.jpeg)

![](_page_24_Picture_0.jpeg)

What is planned for the future version

![](_page_24_Picture_2.jpeg)

- Externalize modelization in python
- Development of a SIMDAL access module
	- Collaboration with Franck Le Petit to interrogate the ISM database
- Read more types of files containing spectra
- Interface with new chemical species databases

![](_page_24_Picture_8.jpeg)

![](_page_24_Picture_10.jpeg)

![](_page_25_Picture_0.jpeg)

![](_page_25_Picture_1.jpeg)

![](_page_25_Picture_2.jpeg)

CASSIS http://cassis.irap.omp.eu

OVGSO-DC https://ov-gso.irap.omp.eu/

POLLUX http://pollux.oreme.org

 IVOA http://www.ivoa.net

VAMDC http://portal.vamdc.org VALD http://vald.astro.uu.se/~vald/php/vald.php

Topcat http://www.star.bris.ac.uk/%7Embt/topcat/

VESPA http://www.europlanet-vespa.eu/ EPN2020.shtml

Quaero API https://doc.ssodnet.imcce.fr/index.html

SESAM http://sesam.obspm.fr/

![](_page_25_Picture_13.jpeg)

![](_page_25_Picture_15.jpeg)